Методичні матеріали з досвіду роботи вчителя фізики НВК «Мишковицька ЗОШ І-ІІІ ступенів - ДНЗ» Михайленка Василя Володимировича

# «ВИКОРИСТАННЯ ЗАСОБІВ STEM-НАВЧАННЯ В ОСВІТНЬОМУ ПРОЦЕСІ»

Тернопіль 2023

### **ПЕРСОНАЛІЯ АВТОРА**

Прізвище, ім'я, по батькові: *Михайленко Василь Володимирович* Дата народження: *13.03.1984 р.* Освіта: *вища, ТНПУ ім. В. Гнатюка* Спеціальність за дипломом: *вчитель трудового навчання і фізики* Місце роботи: *НВК «Мишковицька ЗОШ І-ІІІ ступенів - ДНЗ»* Посада: *вчитель фізики* Стаж педагогічної роботи: *16 років*

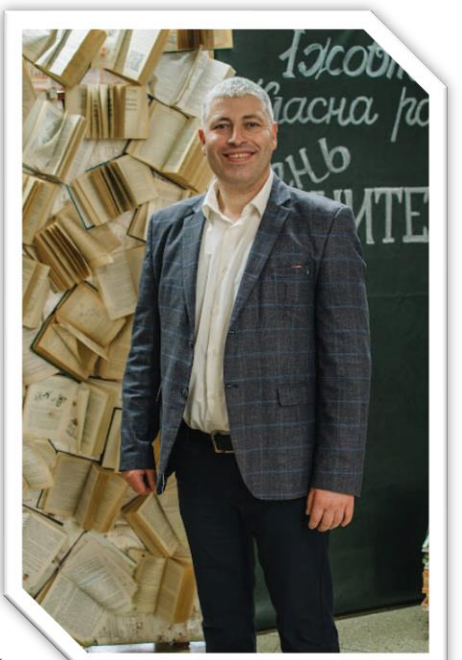

Категорія, педагогічне звання: *вища, старший учитель*

Творчі доробки автора досвіду (книги, твори, статті)

- *1. Проєктна діяльність з ARDUINO [на уроках фізики та інформатики»](http://elar.ippo.edu.te.ua:8080/handle/123456789/4760)*
- *2. [Формування самоосвітньої компетентності учнів шляхом організації](https://pednauk.cuspu.edu.ua/index.php/pednauk/article/view/1057)  [дослідницької діяльності на основі «ARDUINO»](https://pednauk.cuspu.edu.ua/index.php/pednauk/article/view/1057)*
- *3. [Фізика \(рівень стандарту\). Зошит для лабораторних робіт. 11 клас](https://abetka.in.ua/product/fizika_riven_standartu_zoshit_dlya_laboratornih_robit_11_klasvyagayda-341/)*

*4. Навчальна програма варіативного модуля «Основи програмування мікроелектроніки» 10 (11) клас.*

*5. Моделювання та дослідження фізичних явищ засобами STEM.*

### На освітній платформі «На Урок»

- *1. [Педагогічний досвід, "STEM–освіта як механізм формування успішної](https://naurok.com.ua/pedagogichniy-dosvid-stem-osvita-yak-mehanizm-formuvannya-uspishno-osobistosti-v-umovah-vprovadzhennya-novo-ukra-nsko-shkoli-61432.html)  особистості в умовах [впровадження Нової української школи"](https://naurok.com.ua/pedagogichniy-dosvid-stem-osvita-yak-mehanizm-formuvannya-uspishno-osobistosti-v-umovah-vprovadzhennya-novo-ukra-nsko-shkoli-61432.html)*
- *2. [Конспект уроку, "Виникнення і поширення механічних хвиль. Фізичні](https://naurok.com.ua/urok-viniknennya-i-poshirennya-mehanichnih-hvil-fizichni-velichini-yaki-harakterizuyut-hvili-61407.html)  [величини, які характеризують хвилі".](https://naurok.com.ua/urok-viniknennya-i-poshirennya-mehanichnih-hvil-fizichni-velichini-yaki-harakterizuyut-hvili-61407.html)*
- *3. [Конспект уроку, "Вільне падіння тіл. Прискорення вільного падіння".](https://naurok.com.ua/urok-vilne-padinnya-til-priskorennya-vilnogo-padinnya-61395.html)*
- *4. [Презентація, "Тестові технології за допомогою Google-форм"](https://naurok.com.ua/prezentaciya-testovi-tehnologi-za-dopomogoyu-google---form-61434.html)*
- *5. [Презентація, "Вільне падіння тіл. Прискорення вільного падіння".](https://naurok.com.ua/prezentaciya-vilne-padinnya-til-priskorennya-vilnogo-padinnya-61423.html)*
- *6. [Презентація, "Сонце -](https://naurok.com.ua/prezentaciya-sonce---nasha-zorya-61420.html) наша зоря"*
- *7. [Презентація, "Виникнення і поширення механічних хвиль. Фізичні величини,](https://naurok.com.ua/prezentaciya-viniknennya-i-poshirennya-mehanichnih-hvil-fizichni-velichini-yaki-harakterizuyut-hvili-61410.html) [які характеризують хвилі".](https://naurok.com.ua/prezentaciya-viniknennya-i-poshirennya-mehanichnih-hvil-fizichni-velichini-yaki-harakterizuyut-hvili-61410.html)*
- *8. [Презентація, "Робота під час переміщення заряду в однорідному](https://naurok.com.ua/robota-pid-chas-peremischennya-zaryadu-v-odnoridnomu-elektrostatichnomu-poli-61385.html)  [електростатичному полі"](https://naurok.com.ua/robota-pid-chas-peremischennya-zaryadu-v-odnoridnomu-elektrostatichnomu-poli-61385.html)*
- *9. [Презентація, "Теплові двигуни. Види теплових двигунів. Двигун](https://naurok.com.ua/teplovi-dviguni-vidi-teplovih-dviguniv-dvigun-vnutrishnogo-zgoryannya-61378.html)  [внутрішнього згоряння"](https://naurok.com.ua/teplovi-dviguni-vidi-teplovih-dviguniv-dvigun-vnutrishnogo-zgoryannya-61378.html)*

Контактний телефон: 0976533469

### **3MICT**

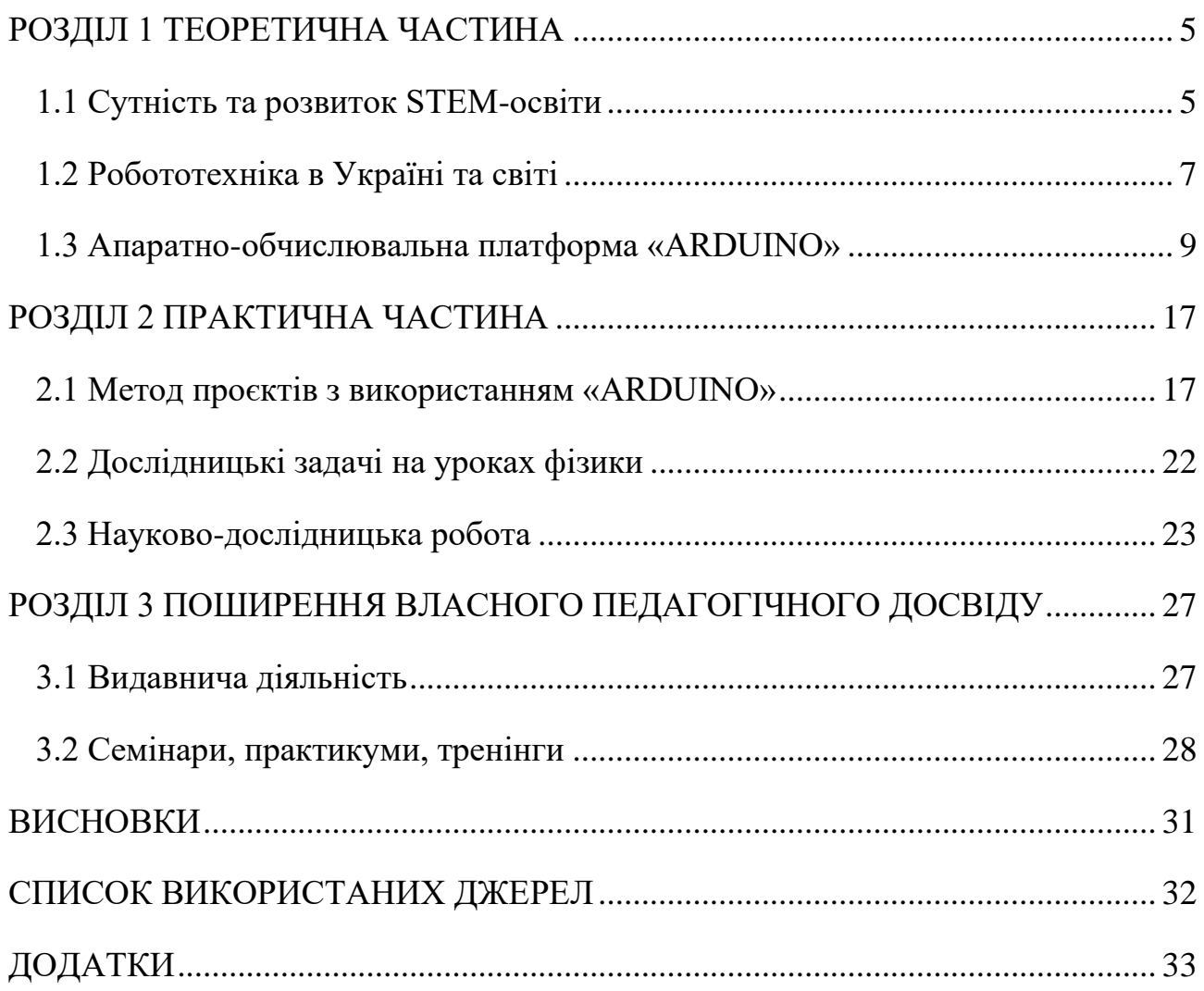

#### РОЗДІЛ 1 ТЕОРЕТИЧНА ЧАСТИНА

#### <span id="page-4-0"></span>**1.1 Сутність та розвиток STEM-освіти**

<span id="page-4-1"></span>STEM-освіта – це низка чи послідовність курсів або програм навчання, яка готує учнів до успішного працевлаштування, до освіти після школи або для того й іншого, вимагає різних і більш технічно складних навичок, зокрема із застосуванням математичних знань і наукових понять.

Чому STEM-освіта так актуальна? Стрімка еволюція технологій веде до того, що найбільш популярними та перспективними на планеті стануть програмісти, IT – фахівці, інженери, професіонали в галузі високих технологій. Тому постає питання – як підготувати таких фахівців? Навчання – це не просто передача знань від учителя до учнів, це спосіб розширення свідомості і зміни реальності. У STEM-освіті активно розвивається креативний напрямок, що включає творчі та художні дисципліни (промисловий дизайн, архітектура та індустріальна естетика і т. д.). Тому, майбутнє засноване виключно на науці, навряд чи когось порадує. Але майбутнє, яке втілює синтез науки і мистецтва, хвилює нас вже зараз. Саме тому вже сьогодні потрібно думати, як виховати кращих представників майбутнього [1].

STEM-освіта - категорія, яка визначає відповідний педагогічний процес (технологію) формування і розвитку розумово-пізнавальних і творчих якостей молоді, рівень яких визначає конкурентну спроможність на сучасному ринку праці. STEM-освіта здійснюється через міждисциплінарний підхід у побудові навчальних програм закладів освіти різного рівня [2 с. 4]. Рівень таких якостей визначає: конкурентоспроможність на сучасному ринку праці здатність і готовність до:

- ✓ розв'язання комплексних задач (проблем)
- ✓ критичного мислення
- ✓ творчості
- ✓ когнітивної гнучкості
- ✓ співпраці

✓ управління

✓ здійснення інноваційної діяльності.

Освіта в галузі STEM є основою підготовки співробітників в області високих технологій. Тому багато країн, такі як Австралія, Китай, Великобританія, Ізраїль, Корея, Сінгапур, США проводять державні програми в розвитку галузі. Зазначимо, що протягом першого десятиліття XXI століття потреби в STEM-освічених кваліфікованих фахівцях, що володіють не тільки теоретичними знаннями, а й практичними навичками роботи з складними технологічними об'єктами, істотно змінилися. Значних економічних успіхів досягнув Сінгапур.

Сінгапурська система освіти незмінно перспективна завдяки прийняттю двомовності з англійською мовою (в доповнення до рідної мови) та зосередженості на науці, технології, інженерії, математиці. STEM - Сінгапур передбачив багато ключових стратегій в галузі освіти, прийнятих сучасними політиками. Ще в 2002 році була запущена ініціатива «Перетворення Сінгапуру» націлена на перетворення цього міста-держави на світовий центр креативності, інновацій та дизайну. Уряд Сінгапуру реформує систему освіти так, щоб стимулювати креативні якості молоді. Один із шляхів цього – впровадження молодих, талановитих людей в різні державні структури, відповідальні за економічну політику. Вважаю, впровадження STEM-освіти змінить економіку і нашої країни, зробить її більш інноваційною та конкурентоспроможною. Адже за деякими даними залучення тільки 1% населення до STEM-професій підвищує ВВП країни на \$50 млрд. А потреби у STEM-фахівцях зростають у 2 рази швидше, ніж в інших професіях, тому що STEM розвиває здібності до дослідницької, аналітичної роботи, експериментування та критичного мислення [1].

6

#### **1.2 Робототехніка в Україні та світі**

<span id="page-6-0"></span>STEM-освіта об`єднує в собі такі складові, як робототехніка, ІТ-технології та програмування. На думку багатьох дослідників, робототехніка в даний час важливий та перспективний напрям, який слід розглядати як метод для вивчення важливих областей фізики, математики, технології, конструювання. Вивчення робототехніки входить в міжнародну парадигму STEM-освіти [6].

На світовому ринку робототехніки зараз лідирують Японія та Німеччина – ці країни виробляють понад половину всієї роботизованої продукції в світі. Говорити про якісь серйозні досягнення України в цій галузі поки рано, але все ж дещо у нас розробляють: є і промислові виробники, і стартапи. Стрімко розвивається освітній сегмент-комерційні курси робототехніки для дорослих і дітей, також і безкоштовні гуртки.

Робототехніка – прикладна наука, що займається розробкою автоматизованих технічних систем, яка є одним з перспективних напрямів в галузі інформаційних технологій. Фундаментом для робототехніки слугують електроніка, механіка та програмування. Переважну більшість сучасних технічних галузей не можливо уявити без використання роботизованих систем виробництва. В свою чергу, розвиток таких галузей виробництва потребує підготовки кваліфікованих фахівців. Це, безумовно, ставить нові завдання перед сучасною системою освіти. Саме тому робототехніка стала одним із найпопулярніших напрямів позакласної освіти учнів.

Освітній потенціал робототехніки, як напрям STEM-освіти, надзвичайно високий. Проте в даний час STEM-освіта, що реалізуються в українських школах, представлена у формі факультативів і гуртків. Учні, окрім фізики та математики, вивчають основи робототехніки, програмування, створюючи та програмуючи власних роботів. На заняттях використовують, за наявності, специфічне, технологічне, лабораторне та навчальне обладнання: 3D-принтери, засоби візуалізації та інше.

7

На державному рівні STEM-освіта реалізована у формі низки олімпіад і конкурсів: [Intel Techno Ukraine;](http://intel.ipt.kpi.ua/) [Intel Eco Ukraine;](http://intelecoukraine.org/) Фестиваль науки [Sikorsky](https://www.sikorskychallenge.com/)  [Challenge,](https://www.sikorskychallenge.com/) [FERREXPO ROBOT FEST,](https://www.robotfest.info/about1-c1x1t) [Robotica](http://robotica.in.ua/) тощо. Методика та технології використання робототехніки в навчанні не є предметом цілеспрямованих вітчизняних педагогічних досліджень. Певні елементи робототехніки можливо включати як окремі розділи інформатики. Вивчення робототехніки в межах даної дисципліни може ґрунтуватися на використанні спеціалізованих конструкторів, що мають програмований модуль. Переважна більшість публікацій з даного питання стосується використання конструкторів типу LEGO Education та ARDUINO в навчальному процесі [3].

#### **1.3 Апаратно-обчислювальна платформа «ARDUINO»**

<span id="page-8-0"></span>ARDUINO – невелика за розмірами плата мікроконтролера с роз'ємом USB для підключення до комп'ютера та низкою контактів для з'єднання із зовнішніми пристроями, такими як, електродвигуни, реле, фотоелементи, світлодіоди, гучномовці, мікрофони та інші. Вона може живитись від роз'єму USB комп'ютера, гальванічного елемента на 9 вольт чи іншого джерела живлення.

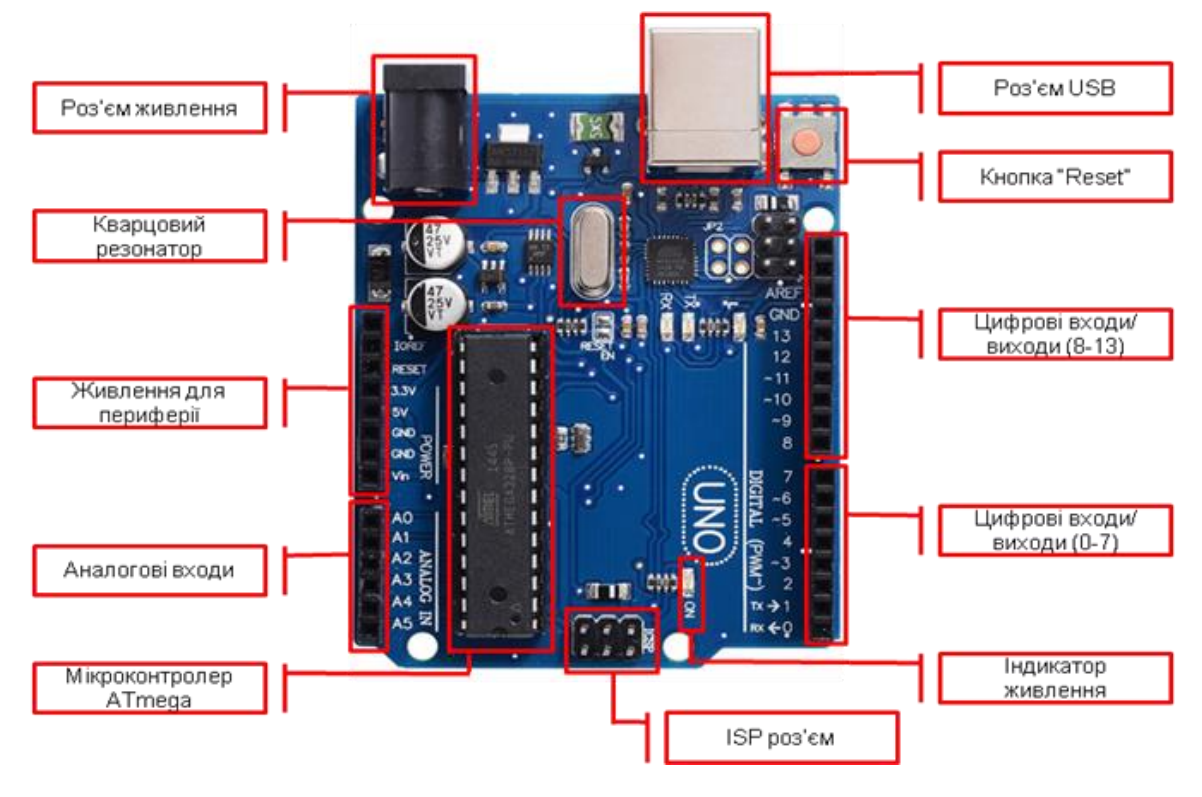

*Мал. 1.1 Плата ARDUINO UNO*

Платою можна керувати за допомогою комп'ютера або запрограмувати її. Після від'єднання від комп'ютера вона буде працювати автономно. Наприклад, одна із модифікацій – Andruino Uno (*Мал. 1.1*) має наступні параметри: мікроконтролер ATmega328, живлення 5В, 16 цифрових входів/виходів (6 з яких можна використовувати в якості ШИМ-виходів), 6 аналогових входів, 32 КБ Flashпам'яті, SRAM – 2 КБ (ATmega.328), EEPROM – 1 КБ (ATmega328), тактова частота 16 МГц.

Основні версії плат ARDUINO представлені наступними моделями:

▪ **Due** – плата на базі 32-бітного ARM мікропроцесора Cortex-M3 ARM SAM3U4E;

▪ **Leonardo** – плата на мікроконтролері ATmega32U4;

▪ **Uno** – найпопулярніша версія базової платформи ARDUINO;

▪ **Duemilanove** – плата на мікроконтролері ATmega168 або ATmega328;

▪ **Diecimila** – версія базової платформи ARDUINO USB;

▪ **Nano** – компактна платформа, що використовується як макет. Вона приєднується до комп'ютера за допомогою кабелю USB Mini-B;

**• Mega ADK** – версія плати Mega 2560 з підтримкою інтерфейсу USB-хосту для зв'язку з телефонами на Android та іншими пристроями з інтерфейсом USB;

**• Mega2560** – плата на базі мікроконтролера ATmega2560 з використанням чіпу ATMega8U2 для послідовного з'єднання по USB-порту;

**• Mega** – версія серії Меда на базі мікроконтролера ATmega1280;

**• ARDUINO BT** – платформа з модулем Bluetooth для бездротової зв'язку та програмування;

▪ **LilyPad** – платформа, розроблена для носіння, може зашивати в тканини;

▪ **Fio** – платформа розроблена для бездротового використання. Fio містить роз'єм для радіо XBee, роз'єм для батареї LiPo і вбудовану схема підзарядки;

▪ **Mini** – найменша платформа ARDUINO;

▪ **Pro** – платформа, розроблена для досвідчених користувачів, може використовуватись для великих проєктів;

**• Pro Mini** – як і платформа Pro, розроблена для досвідчених користувачів, яким потрібна низька ціна, малі розміри та додаткова функціональність.

Отже, ARDUINO – це платформа з відкритим вихідним кодом, створена для швидкої і легкої розробки різноманітних електронних пристроїв. Може отримувати дані про навколишній світ завдяки датчикам та модулям (*Мал. 1.2*) і

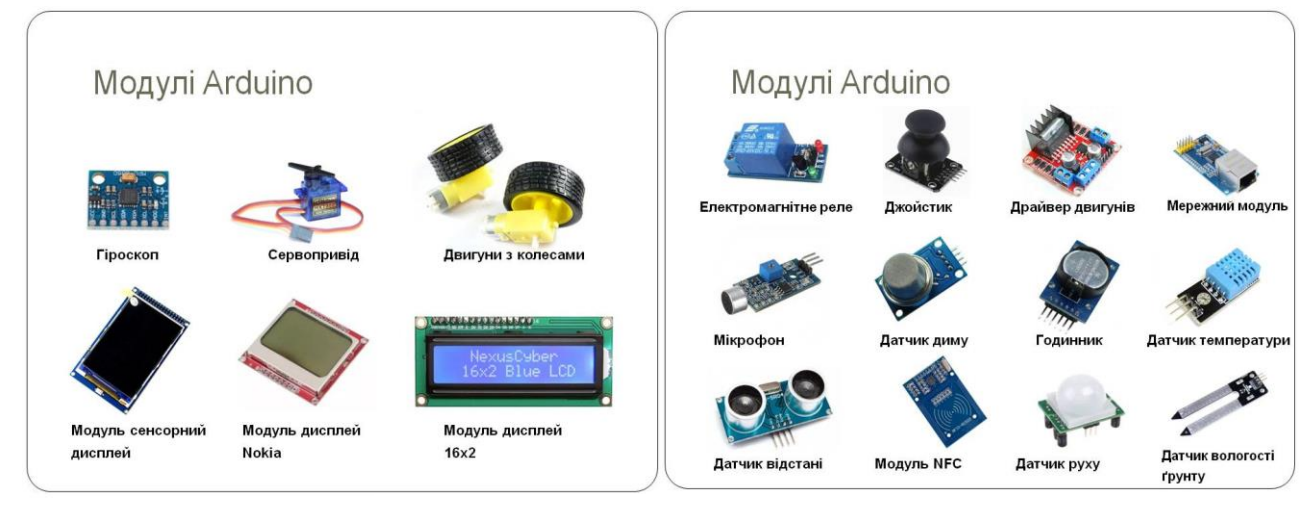

*Мал. 1.2 Датчики та модулі ARDUINO*

реагувати, керуючи світлом, електродвигунами та іншими пристроями.

На даний час розроблено величезну кількість варіантів модулів для плат ARDUINO, відрізняються вони за способом взаємодії з навколишнім світом. А саме: датчики температури, вологості повітря та ґрунту, тиску, диму, інфрачервоного випромінювання, ультразвукові та лазерні далекоміри, гіроскопи, LCD дисплеї та інші.

#### *Основи програмування в середовищі «ARDUINO IDE»*

ARDUINO програмується на мові Wiring, якої насправді не існує, не існує також компілятора Wiring. Написані на Wiring програми перетворюються в програму на мові C/C++ і потім компілюються компілятором AVR-GCC. Фактично використовується спеціалізований для мікроконтролерів AVR варіант C/C ++ (*Скомпонований з бібліотекою AVR Libc.)* та середовище розробки ARDUINO IDE (*Мал. 1.3*).

Вікно програми ARDUINO IDE складається із: вбудованого текстового редактора програмного коду, області повідомлень, вікна виведення тексту (консолі), панелі інструментів з кнопками команд, які часто використовуються, і декількох меню. Для завантаження програм середовище розробки приєднується до апаратної частини ARDUINO за допомогою USB.

Програма, написана в середовищі ARDUINO, називається скетч. Скетч пишеться в текстовому редакторі, що має інструменти вирізки, вставки, пошуку, заміни тексту.

Таким чином, це дешева плата, яка є у вільному доступі та сумісна з Windows, Mac

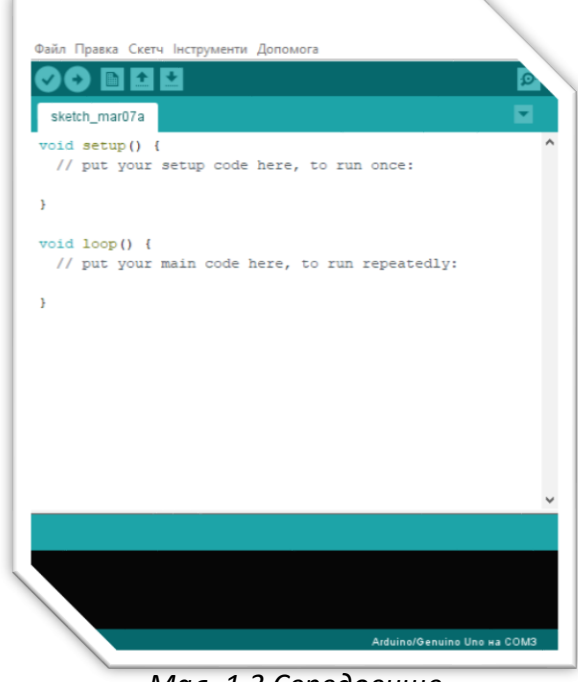

*Мал. 1.3 Середовище програмування ARDUINO IDE*

та навіть Linux. До неї можна підключити багато чого – від вирваної кнопки зі старої мишки до LED екрану. І все це легко програмується навіть новачком.

#### *Елементи мови програмування для ARDUINO*

алфавіт:

"A", …, "Z", "a"… "z"  $0, 1, 2, \ldots, 9$ (. ", [ ] ( ) { } + – / % \; : ? < = > | ~ ^ & \* # (спеціальні символи) ідентифікатори *(це назва (ім'я), яку користувач надає об'єктам (змінним, сталим, функціям)*; ключові слова

*(зарезервовані слова, що використовуються для написання команд)*;

#### *Синтаксис*

#### *; (крапка з комою) ; (semicolon)*

*; (крапка з комою) використовується для позначення кінця оператора.*

Наприклад: int  $a = 13$ ;

### *{} (фігурні дужки) {} (curly braces)*

Фігурні дужки {} - важливий елемент мови програмування С. Відкриваюча дужка {повинна завжди супроводжуватися закриваючою}. Ця умова відома як парність (симетричність) фігурних дужок.

### **Основні способи використання фігурних дужок:**

Функції:

*void Назва функції (тип даних аргумента) { оператор(и) };*

Цикли:

```
while (логічний вираз){ оператор(и)};
```
*do { оператор(и)} while (логічний вираз);*

*for (ініціалізація; умова; закінчення циклу)*

*{ оператор(и)};*

Умовні оператори:

*if (логічний вираз) {оператор(и)}.*

#### *Коментарі*

Коментарі – це рядки в програмі, які використовуються для інформування, як працює програма. Вони ігноруються компілятором і не займають місце в пам'яті мікроконтролера.

Існує два способи позначити рядок як коментар:

### Наприклад:

*// однорядковий коментар / \*багаторядковий* 

### *Типи даних та оголошення величин*

В мові програмування для ARDUINO існують наступні типи даних:

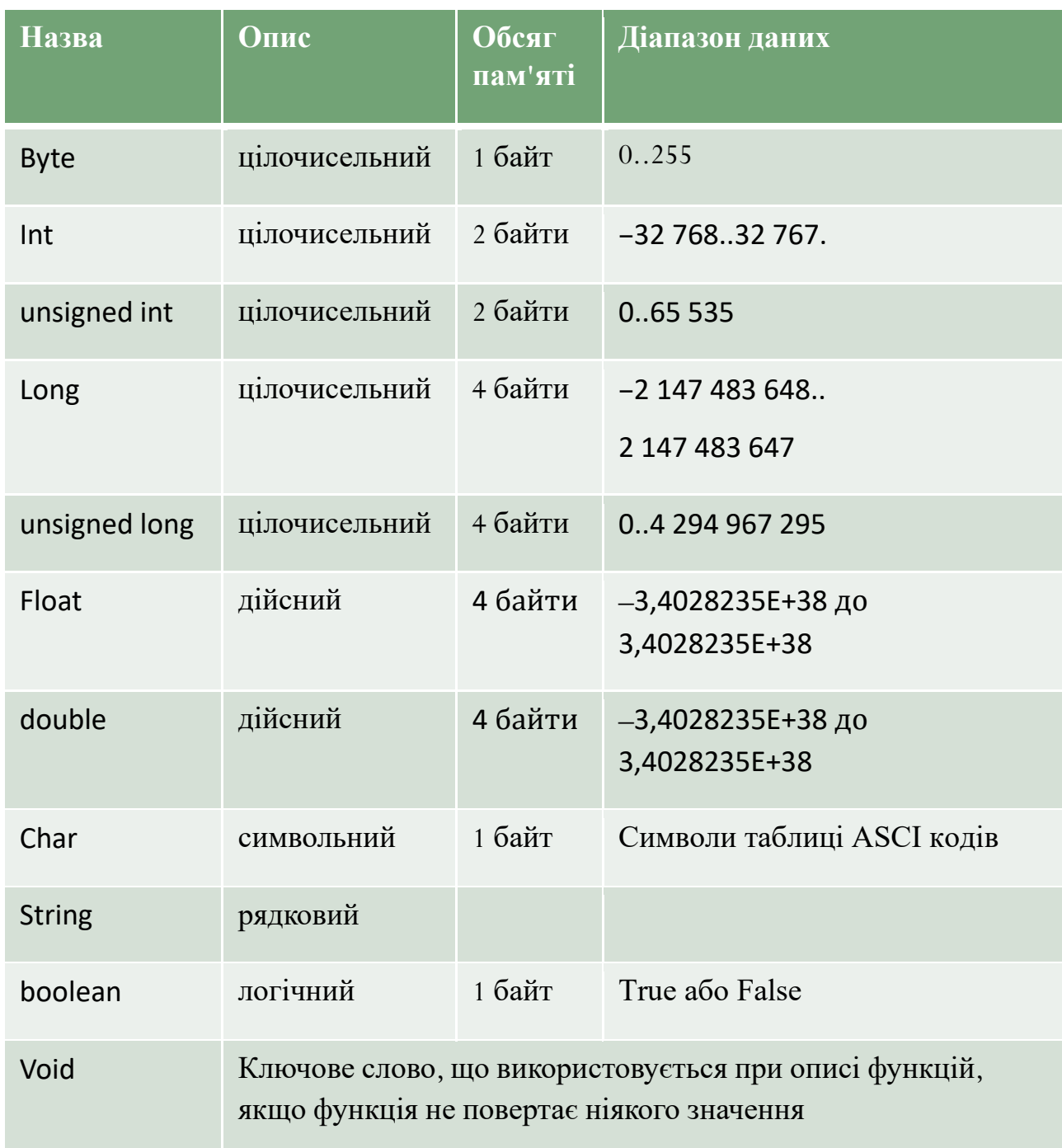

### Оголошення змінних:

*Int a,f; або*

*Int a; Int f;* Оголошення констант: *Const Int a1 = 2, a2 = 35; або*

*Const Int a1 = 2; Const Int*  $a^2 = 35$ 

Оголошувати змінні можна в будь-якому місці програми.

#### *Структура програми*

Базова структура програми для ARDUINO складається, щонайменше, з двох обов'язкових частин: функцій *setup ()* і *loop ()*. Перед функцією *setup ()* йде оголошення змінних, підключення бібліотек. Ця функція запускається один раз після кожного ввімкнення живлення або скидання плати ARDUINO. Вона використовується для ініціалізації змінних, установки режиму роботи портів та інших підготовчих для основного циклу програмних дій. Функція *setup ()* обов'язково повинна бути в програмі, навіть якщо не виконує ніяких дій.

Функція *loop ()* в нескінченному циклі послідовно виконує команди, які описані в її тілі. Вона виконує основну роботу.

#### Наприклад:

```
#define N 25
#include <LiquidCrystal.h>
<оголошення глобальних змінних>
<оголошення глобальних сталих>
<оголошення процедур користувача>
void setup() {
}
void loop() {
}
```
 $\#$ include директиви#define setup(): функція виконується лише раз при старті програми і дозволяє задати початкові параметри loop(): функція виконується періодично доки плата не буде вимкнена

#### *Директиви*

*Директиви –* це команди компілятора, що виконуються на початку компіляції програми. Директиви починаються знаком «#». Розглянемо деякі з них:

Директива «include» приєднує до програми бібліотеку (файли заголовків,

модулі)

**# include** <*назва файлу .тип*>

Наприклад:

 $\#$  include  $\langle \text{math.h} \rangle$ 

Приєднує файл **math.h,** що містить бібліотеку для роботи з математичними

функціями. Файли бібліотек повинні міститись у папці "Libraries"

Директива «define» оголошує сталі.

# define *ім'я сталої значення*

### Наприклад:

# define N 25

Означає, що N під час виконання програми буде мати значення 25

#### РОЗДІЛ 2 ПРАКТИЧНА ЧАСТИНА

#### <span id="page-16-0"></span>**2.1 Метод проєктів з використанням «ARDUINO»**

<span id="page-16-1"></span>Проєктна діяльність – одна з найперспективніших складових освітнього процесу, тому що створює умови творчого саморозвитку та самореалізації учнів, формує всі необхідні життєві компетенції, які на Раді Європи були визначені як основні в ХХІ столітті: полікультурні, мовленнєві, інформаційні, політичні та соціальні.

Участь у проєктах позитивно впливає на навчально - пізнавальну діяльність учнів, бо дає змогу підтримувати пізнавальний інтерес до тем, що вивчаються, у вигляді різних заохочень, можливості побачити результати своєї роботи, і усвідомлення того, що їх побачать в інших містах України та за кордоном. Також проєкти працюють в рамках уроків або факультативів, а саме з інформатики, фізики, математики, географії та інших, тобто діяльність учнів – навчальна. Вона є самостійною, бо вимагає пошуку та творчого підходу до поставленої мети. Діяльність за проєктами передбачає застосування творчопошукових методів навчання, що в свою чергу вимагає активності учнів в роботі [4, c. 6].

Першими започаткували використання методу проєктів у школі Джон та Евеліна Дьюї. Але слід відмітити, що такий метод не розглядався ними як проєктне навчання. Вони вважали, що даний термін не розкриє у повному обсязі роботу учнів над певною проблемою, тому у своїй діяльності використовували термін «активні методи навчання». Адже застосування різних форм активної роботи дозволить розкрити індивідуальні можливості учнів, та надасть можливість навчитися використовувати здобуті знання житті [5, c. 2].

Суть створення ARDUINO-проєктів проста: беремо одну з плат, приєднуємо до її контактів датчик чи якийсь модуль і пишемо команди (коли на ці контакти потрібно подавати струм чи навпаки, перевіряти на них наявність струму).

17

Ось простий приклад. До одного контакту під'єднаємо датчик освітленості, а до іншого реле з лампою. Створена програма перевіряє сигнал з сенсора і, за умови його відсутності, вмикає реле. Ставимо цю систему на подвір'ї, і ось коли вечоріє у нас вмикаються ліхтарі. І це лише найпростіший приклад. Ці плати також вміють керувати двигунами, тому можна створювати автономні машини, роботи, що балансують на двох колесах, приводи для електроштор, 3D принтери тощо.

Для реалізації проєктів на основі ARDUINO пропоную здійснити наступні кроки.

*Крок 1.* Оберіть найбільш придатну плату для ваших проєктів. Тому що, їхній вибір є досить великим. Для компактних проєктів можна використати Mini, Nano чи Micro. Для чогось більшого ідеально підходить Mega.

*Крок 2.* Встановіть програмне забезпечення [ARDUINO](https://www.arduino.cc/en/main/software) IDE, яке є на офіційному сайті. Для завантаження середовища натисніть у списку на вашу операційну систему.

*Крок 3.* Налаштуйте програмне забезпечення (ARDUINO IDE).

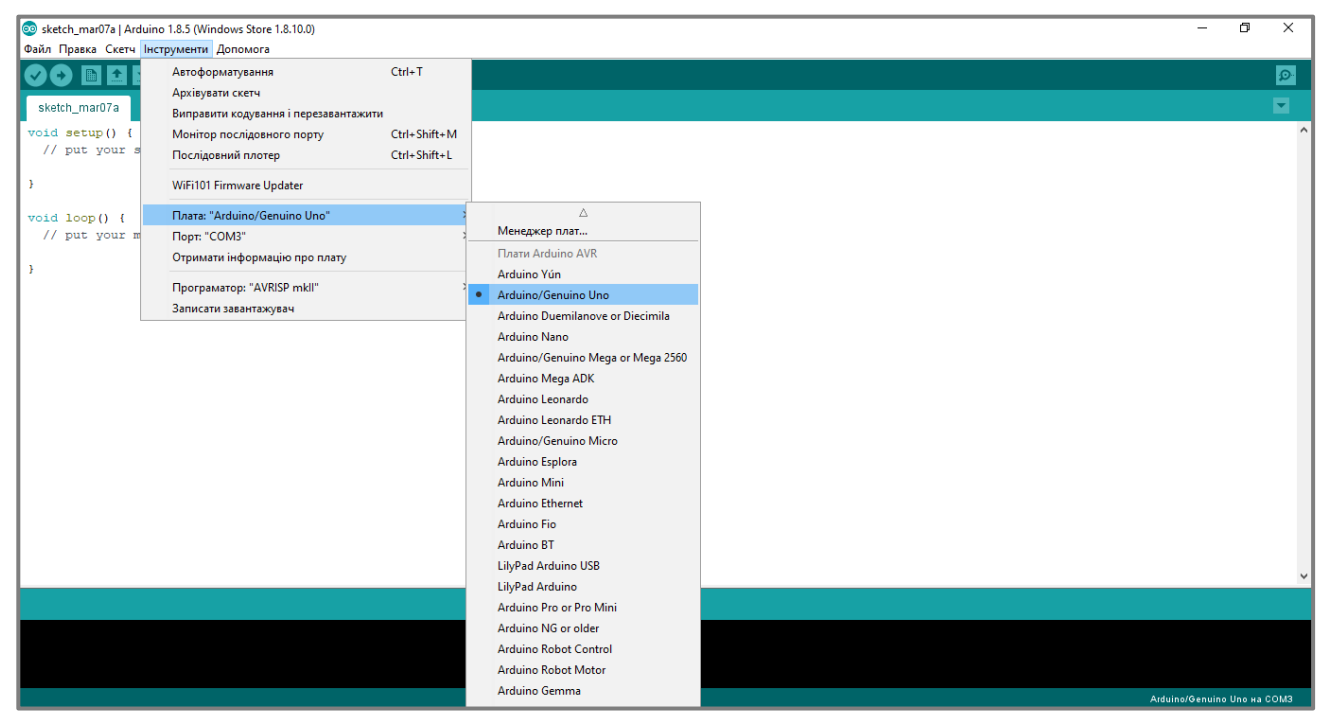

Приєднайте плату до свого ПК або Mac. Відкрийте середовище ARDUINO IDE. У вкладці "Інструменти (Tools)" наведіть вказівник миші на "Плата (Board)"

оберіть зі списку плату, яку під'єднали, та порт до якого підключено ARDUINO. Скоріш за все програма це зробить за вас. Ось і все, можна розпочинати створення проєктів.

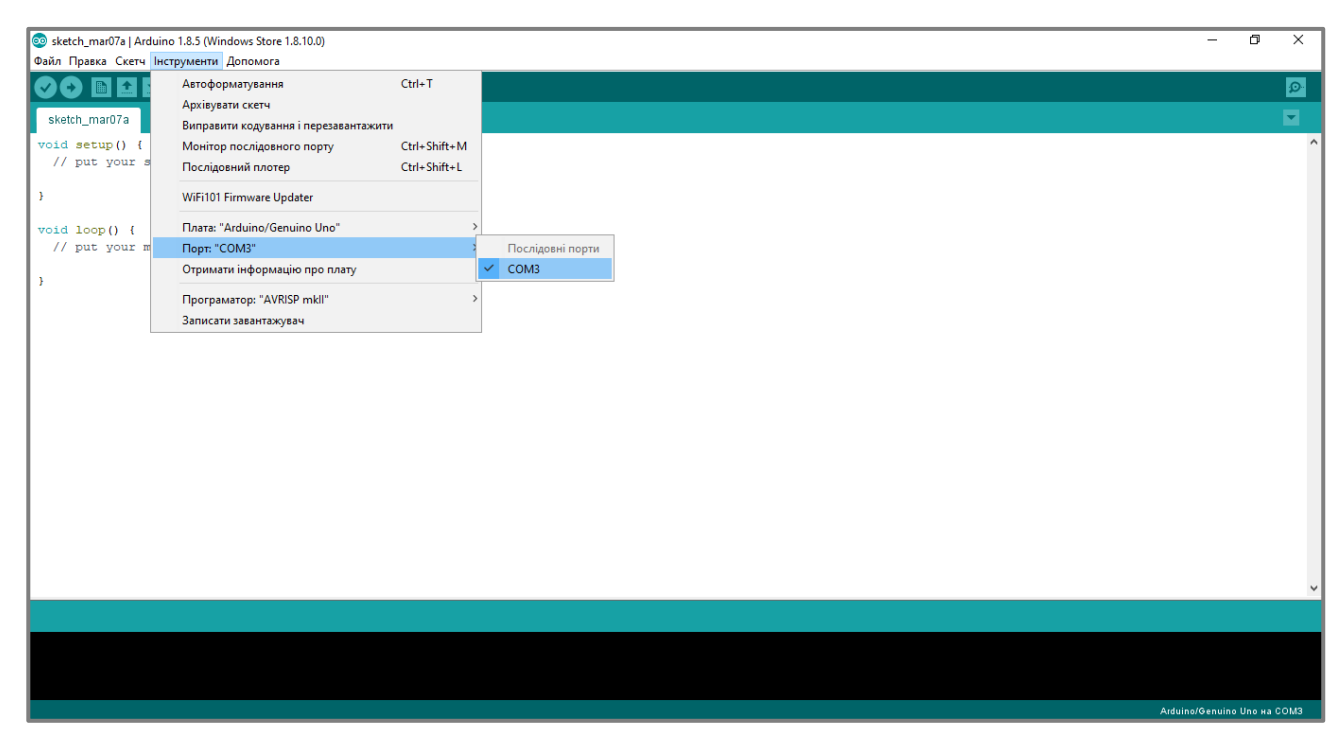

Як приклад, візьмемо звичайний світлодіод та змусимо його блимати – це буде наше своєрідне «*Hello, world*».

На платах ARDUINO уже є один впаяний світлодіод під'єднаний до 13-го контакту (окрім MKR1000 та Gemma). Якщо, ви хочете підключити свій, то потрібно використати ще резистор, бажано з опором 220 Ом. Номінал може бути від 200 Ом до 1 кОм, просто яскравість

буде більша або менша.

Опір резистора можна виміряти мультиметром чи скористатися кольоровим маркуванням для визначення номіналу.

Тепер складемо схему зображену на малюнку (*Мал. 2.1*) та запрограмуємо плату з мікроконтролером. *Мал. 2.1 Проєкт «Blink»*

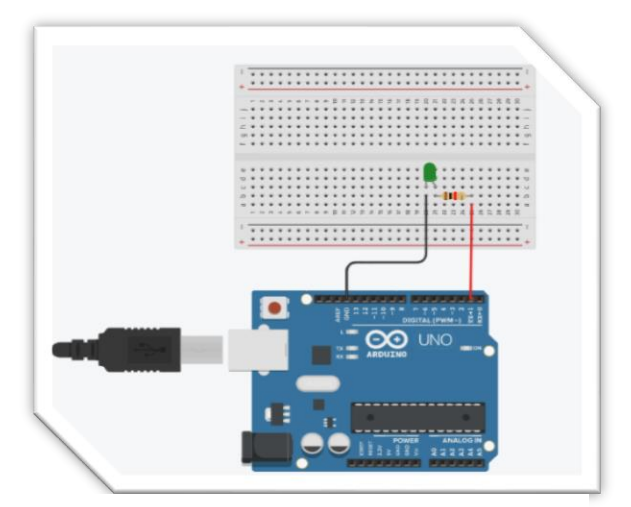

Програмування в ARDUINO IDE, як і будь-яке програмування, не є складним, просто потрібно чітко зрозуміти те що має виконатись, скласти алгоритм дій простими словами, а потім записати це все командами зрозумілими машині і вона крок за кроком виконає їх.

#### Напишемо простий код:

```
void setup()
{pinMode(13, OUTPUT);}
void loop()
{
digitalWrite(13, HIGH);
delay(1000);
digitalWrite(13, LOW);
delay(1000);
}
```
Готово! Натискаємо кнопку «Завантажити» та спостерігаємо блимання світлодіода.

Тепер можна розібрати те, що ми написали. В першій частині *«void setup()»* вказуємо режим роботи 13 контакту для видачі сигналу – *OUTPUT.*

Наступною є циклічна частина *«void loop()»*. Все, що в ній записано, буде виконуватись знову і знову. За допомогою команди *«digitalWrite()»* ми вибираємо контакт і подаємо на нього сигнал високого рівня – *HIGH* (5 Вольт). Далі команда *«delay(1000)»* – зупиняє цикл на одну секунду. Тепер командою *«digitalWrite()»* вибираємо контакт і подаємо на нього сигнал низького рівня – *LOW* (0 Вольт). Знову команда «*delay(1000)*» – зупиняє цикл на одну секунду.

Для формування пізнавальних інтересів та розвитку творчого пошуку під час реалізації творчих проєктів виділяю наступні етапи:

#### **1. Організаційно-підготовчий етап** *(Додаток А, Мал. 1)*

На даному етапі учні описують мету, завдання та обґрунтування проєкту. Тобто учень чи учні, якщо проєкт колективний, формулюють мету проєкту, ставлять перед собою завдання які прагнуть реалізувати в процесі роботи над проєктом. Також теоретично обґрунтовують призначення цього пристрою як кінцевого продукту.

#### **2. Конструкторський етап** *(Додаток А, Мал. 2)*

Учасники проєкту збирають систематизують та відображають матеріали про необхідні компоненти пристрою. Здійснюють побудову принципової схеми підключення даного модуля до плати ARDUINO, та розробляють загальну принципову схему підключення всіх модулів до плати мікроконтролера. Також у середовищі програмування розробляють програмне забезпечення для роботи пристрою, що передбачає тісну співпрацю з вчителем інформатики.

#### **3. Технологічний етап** *(Додаток Б, Мал. 3)*

На цьому етапі учасники проєкту здійснюють підключення всіх необхідних компонентів пристрою, виготовляють корпус за необхідності, ознайомлюються з фізичними властивостями матеріалів та технологією їх обробки, здійснюють програмування мікроконтролера плати ARDUINO. Перевіряють дієздатність пристрою, аналізують та виправляють помилки допущені при складанні чи програмуванні пристрою

#### **4. Заключний етап** *(Додаток Б, Мал. 4)*

На даному етапі учасники узагальнюють роботу над проєктом роблять висновки про даний проєкт та можливі шляхи модернізації та вдосконалення пристрою.

Для підготовки презентації проєкту пропоную використовувати сервіс Google-презентації. Його використання дозволяє застосовувати різноманітні теми, шрифти, додавати відео, анімаційні ефекти і т. д. Можливий колективний доступ до файлів, а також одночасна робота з файлами декількох користувачів з коментуванням документів для подальших обговорень. Доступне перетворення файлів з PowerPoint і назад. Можна працювати з файлами без використання Інтернету, просто зберігши файли на комп'ютері.

Згідно даної методики мої учні реалізували ряд творчих проєктів на основі «ARDUINO». Наприклад:

- *Робот, що оминає перешкоди – Радь Вадим, Сич Ростислав*
- *Радіокерований робот – платформа – Данилюк Федір*
- *Пристрій увімкнення шкільного дзвоника – Шинкаренко Арсен, Ониськів Дмитро*
- *Вимірювач шуму – Дідух Іван*
- *Цифровий годинник – Бичковський Владислав*
- *Макетна плата для програмування мікроконтролерів – Сич Ростислав, Яцишин Віктор*
- *Прилад для дослідження електричних явищ – Прибега Олександр*
- *Ультразвуковий далекомір – Данилюк Федір*

Такий напрям роботи дає змогу активізувати навчально – пізнавальну діяльність учнів формуванню самостійності, творчості, активності, дослідницьких навичок, під час навчання фізики та наблизити її до реального життя.

#### **2.2 Дослідницькі задачі на уроках фізики**

<span id="page-21-0"></span>У своїй педагогічній діяльності впровадження STEM-освіти також реалізую шляхом інтеграції дослідницьких методик навчання під час розв'язування задач. В ході яких учні вчаться розвивають навички самоорганізації, формують адекватну самооцінку, розвивають навички мовленнєвої культури.

Проаналізувавши діяльність учнів при розв'язуванні дослідницьких задач з фізики розділяю їх на два типи – аналітичні та конструкторські. Розв'язання задач першого типу передбачає побудову учнями абстрактних моделей з теорії фізики для пояснення факту що спостерігається або явища. Для реалізації цієї ідеї розробив систему завдань, які спрямовані на:

1) активізацію самостійного опрацювання нової інформації;

2) відтворення наочних та чуттєвих образів, предметів через експеримент;

3) розвиток в учнів інтуїтивного, логічного, образного, абстрактного видів мислення. Розглянемо, як приклад, задачі такого типу для учнів 9 класу з розділу «Магнітні явища» *(Додаток В).* Слід відмітити, що розв'язання таких задач передбачає безпосередню взаємодію вчителя та учня для більш ґрунтовного розвитку пізнавальних інтересів.

Розв'язання конструкторських задач передбачає перехід від абстрактних моделей до нових фактів дійсності за рахунок застосування набутих знань при побудові приладів та пристроїв. Цей напрям реалізую за допомогою апаратно - обчислювальної платформи ARDUINO, елементів радіоелектронного конструювання та заводських конструкторів різних пристроїв, що дає змогу сформувати та розвинути в учнів конструкторський тип мислення, уміння та навички роботи з даними пристроями. Розглянемо, як приклад, задачі конструкторського типу для учнів 9 класу. *(Додаток Г).*

#### **2.3 Науково-дослідницька робота**

<span id="page-22-0"></span>Не менш важливою формою роботи, яка пов'язана із розв'язанням творчого дослідницького завдання, є науково дослідницька діяльність учнів. Але, щоб досягти у цьому вагомих результатів потрібно виконати ряд умов.

По перше, учителю потрібно чітко уявляти мету та завдання науководослідницької роботи. Тільки тоді він може вдало спрямувати учнів у їх науковому дослідженні.

По друге, треба розуміти, що науково-дослідницькі роботи учнів, у тому числі із фізики, за звичай не спрямовані на те щоб здійснити відкриття нових фактів та законів. У більшості випадків неабияку цікавість в учнів викликає перевірка вже встановлених раніше законів за допомогою сучасного обладнання. Така робота сприяє розвитку критичного мислення, об'єктивної оцінки власних можливостей, образного мислення, пам'яті, комунікації.

По третє зазначу, що загальний рівень успішності учнів не є конкретним показником їх реальних здібностей до науково-дослідної роботи. Тому шлях до успіху – це виявлення зацікавленості учнів у певних дослідженнях, прагнення до пошуку та бажання щось відкрити.

23

Для успішної реалізації науково-дослідницької діяльності учнів з фізики пропоную їм чітко осмислити тему, мету та завдання дослідження. Також у своїй роботі помітив що неабияка зацікавленість до пошуку викликає самостійне проєктування та конструювання лабораторного устаткування. Тому при

реалізації науково дослідницьких робіт разом з учнями практично повністю виготовляємо лабораторне устаткування. Як приклад, розглянемо науково-дослідницьку роботу на тему: «Експериментальне обчислення швидкості ультразвуку» яку

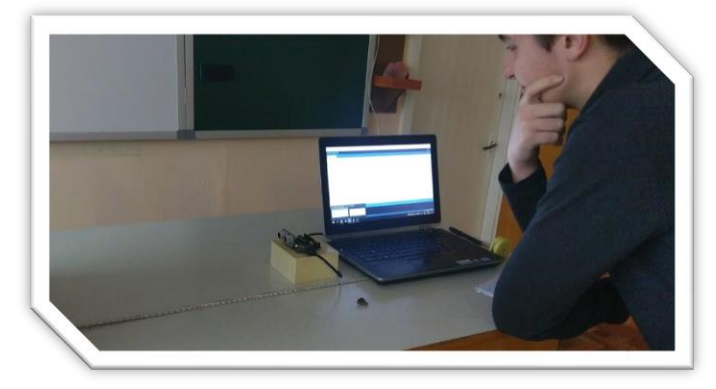

виконав учень 11 класу Бичковський Ігор. Основною метою якої є перевірка здатності платформ на основі мікроконтролерів здійснювати точні вимірювання фізичних величин на прикладі використання ультразвукового датчика відстані HC-SR04. У ході даної роботи було повністю виготовлено лабораторне устаткування для досліджень на основі апаратно-обчислювальної платформи ARDUINO, що дало можливість отримати значення швидкості звуку в повітрі  $v = 342 \pm 1 \frac{M}{s}$  $\frac{a}{c}$ ; при температурі навколишнього середовища  $t = 19.5 °C$ ; атмосферному тиску  $p = 99$  кПа; із абсолютною похибкою вимірювання  $\Delta v =$  $1\frac{M}{a}$  $\frac{a}{c}$ ; та відносною похибко  $\varepsilon_{0} = 0.4\%$ , що з високою точністю підтвердило числове значення виміряне раніше.

Ще однією науково-дослідницькою роботою у ході якої виготовлено вже доволі складне програмоване лабораторне устаткування є робота на тему:

«Експериментальне обчислення маси атома міді засобами апаратно-обчислювальної платформи ARDUINO» новизна якої полягає в методі обчислення маси атома міді та використанні відкритих програмованих апаратнообчислювальних платформ для дослідження фізичних явищ на прикладі обчислення маси атома міді в процесі електролізу сульфату міді. Використання даного лабораторного устаткування дало можливість отримати числове

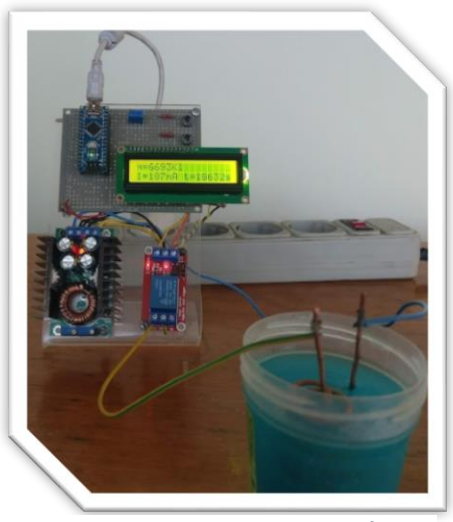

*Рисунок 3.3. Фото установки для електролізу*

значення маси атома міді  $m_0 = 63{,}72$  а. о.м.; із абсолютною похибкою вимірювання  $\Delta m_0 = 0.15$  а. о.м.; та відносною похибко  $\varepsilon_{m_0} = 0.23\%$ , що з високою точністю підтвердило числове значення маси атома міді отримане з таблиці Д. І. Менделєєва.

На основі свого досвіду роботи в цьому напрямку можу зазначити, що головною метою науково-дослідницької роботи учнів є поетапне здійснення пізнавального процесу в якому вчитель виступає у ролі консультанта, а учень

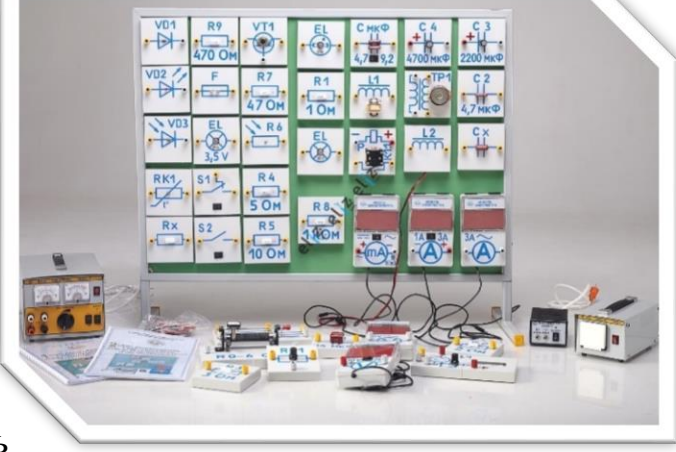

безпосереднім виконавцем власного дослідження.

Також зазначу, що ефективність STEM-навчання, запровадження

інноваційних методик Нової української школи, залежить від оновлення матеріально-технічної бази як предметів природничоматематичного циклу, так і навчального закладу в цілому. Тому,

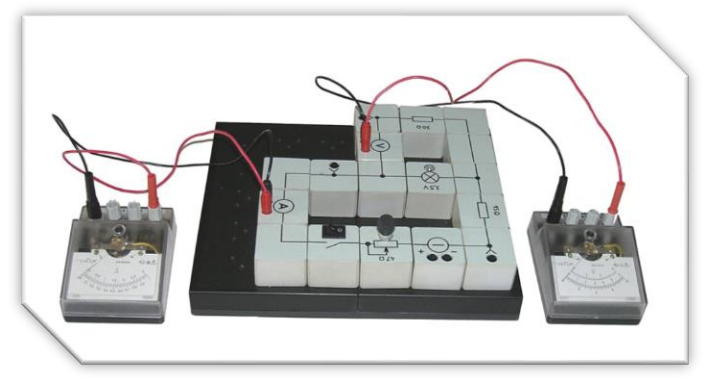

для здійснення STEM-навчання використовую конструктори, моделі, вимірювальні комплекси та датчики, лабораторні прилади, електронні пристрої (принтери, комп'ютери, цифрові проектори, тощо). Їх використання дає змогу учням здійснювати проєктну та дослідницьку діяльність, реалізувати моделювання різноманітних процесів і явищ та усвідомлено формувати якісно нові міжпредметні знання.

## **РОЗДІЛ 3 ПОШИРЕННЯ ВЛАСНОГО ПЕДАГОГІЧНОГО ДОСВІДУ**

#### <span id="page-26-0"></span>**3.1 Видавнича діяльність**

<span id="page-26-1"></span>За результатами дослідження мною розроблено та схвалено науковометодичною радою Тернопільського обласного комунального інституту

післядипломної педагогічної освіти навчальну програму варіативного модуля «Основи програмування мікроелектроніки». Опубліковано наукові статті у фахових виданнях а саме: збірник «Наукові записки» серія: Педагогічні науки, випуск 198 (2021), ІІ обласна науково-практична інтернет конференція «Новітні інформаційно-комунікаційні технології в навчальному процесі: актуальні проблеми», Зимова онлайн сесія WEB STEMшкола – 2022 на платформі українського проєкту

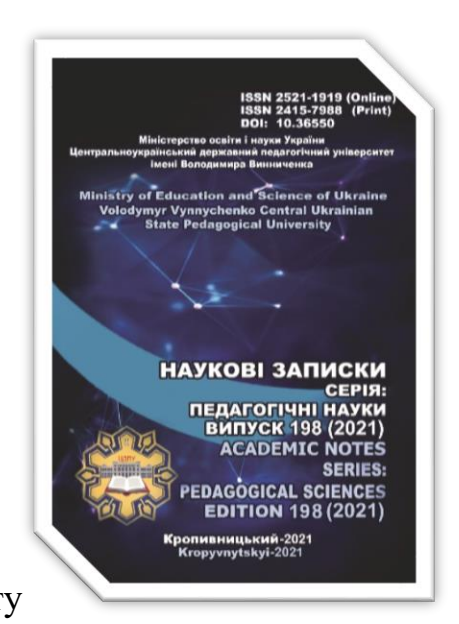

«Якість освіти». Є одним з авторів зошита для лабораторних робіт «Фізика 11

клас», що схвалений для використання у загальноосвітніх навчальних закладах комісією з фізики і астрономії науково-методичної ради з питань освіти Міністерства освіти і науки України (лист ІМЗО від 09.07.2019 Р. №22.1/12-Г-608). Свій педагогічний досвіт поширюю за допомогою власних блогів [www.inphysic.blogspot.com](http://www.inphysic.blogspot.com/) та [www.radiokonstruktor.blogspot.com.](http://www.radiokonstruktor.blogspot.com/)

Створюючи власну систему роботи, також працюю над удосконаленням форм і методів навчання,

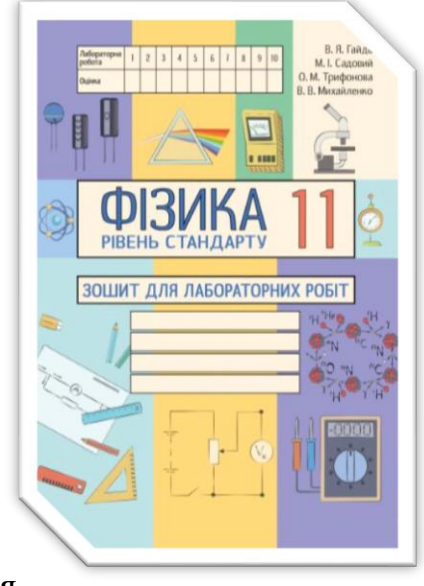

практикую проведення уроків-практикумів, уроків-конференцій, уроків розв'язування дослідницьких задач, на яких використовую інтерактивні, інформаційно-комунікаційні, проєктні технології навчання. На уроках застосовую інноваційні методи навчання: мозковий штурм, роботу в групах, проблемно-пошукові, асоціативні. Ці методи навчання розвивають алгоритмічне мислення, пізнавальні інтереси та творчість учнів і дають добрі результати навчання. Матеріали яких, також розміщую на сайті освітнього проєкту <https://naurok.com.ua/profile/216510>

#### **3.2 Семінари, практикуми, тренінги**

<span id="page-27-0"></span>Однією з форм поширення власного педагогічного досвіду є проведення та активна участь у різних методичних заходах, під час яких є можливість поділитися власними розробками і одночасно підвищити свій фаховий рівень педагогічної діяльності. З 2018 року я є учасником творчої групи вчителів фізики Тернопільської області. Є постійним членом журі ІІ та ІІІ етапів всеукраїнської учнівської олімпіади з фізики та астрономії. З 2019 року перебуваю у складі

експертної групи зі встановлення порогового балу «склав/не склав» зовнішнього незалежного оцінювання з фізики при Івано-Франківському регіональному центрі оцінювання якості освіти. А також, є керівником предметної методичної комісії вчителів фізикоматематичних дисциплін НВК «Мишковицька ЗОШ І-ІІІ ступенів - ДНЗ».

З метою висвітлення новітніх освітніх підходів до створення умов для професійної самореалізації вчителя фізики, створення ефективного освітнього середовища з опануванням новітніх технологій STEMосвіти 20 червня 2018 р. на базі Тернопільської середньої школи №29 ділився

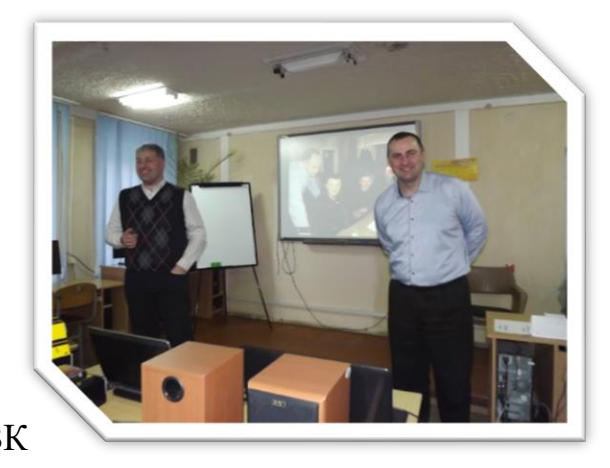

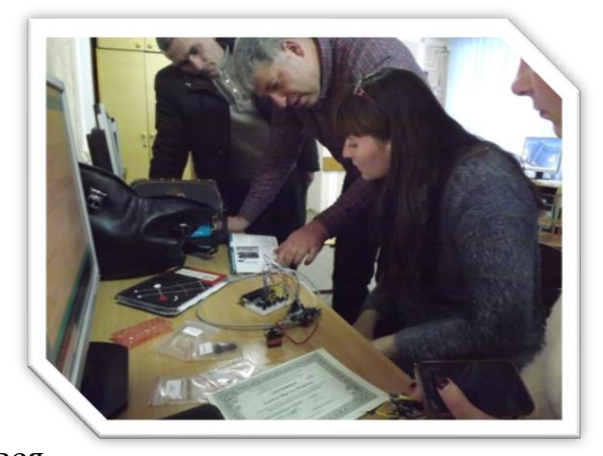

досвідом роботи з вчителями математики, фізики та астрономії на тему «Проєктна діяльність з ARDUINO, як засіб реалізації STEM-освіти в сучасній школі». 23 листопада 2018 р виступав на семінарі-практикумі вчителів фізики Тернопільської області. З 4 по 6 березня 2019 року на базі Тернопільського обласного комунального інституту післядипломної педагогічної освіти

(ТОКІППО) провів триденний тренінг на тему «Формування та розвиток розумовопізнавальних і творчих якостей учнів за допомогою апаратно-обчислювальної платформи ARDUINO». 14 червня 2019 року виступав на Всеукраїнському науково-методичному семінарі-тренінгу з трудового навчання (технології) «Трудове

навчання в освітній реформі, покликаній підвищити роль місцевого самоврядування», що проводився для завідувачів кабінетів (методистів) трудового навчання обласних інститутів післядипломної педагогічної освіти. 19 червня 2019 р. виступав на тренінгу учителів – тренерів, які викладатимуть

фізику в 11 класі з темою доповіді «Методика використання зошитів для лабораторних робіт. Критерії оцінювання навчальних досягнень» 05 липня 2020 р. відбувся онлайн семінар вчителів фізики та астрономії Тернопільської області на я кому виступав з темою доповіді «Формування

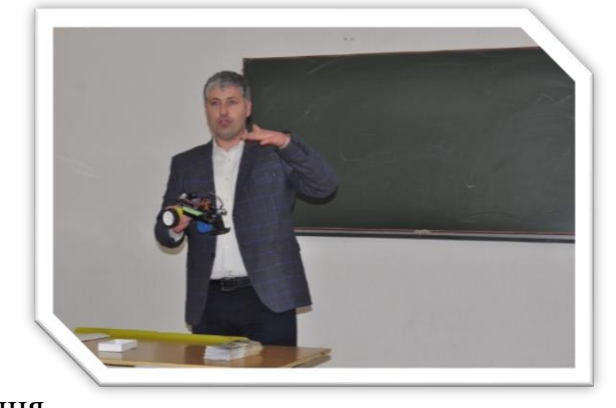

дослідницької компетентності учнів на основі віртуального фізичного експерименту». 19 серпня 2020 р. виступав н а серпневій студії вчителів фізики з темою: «Формування дослідницької компетентності школярів шляхом використання елементів STEM-освіти на уроках фізики». 18 листопада 2021 р. у ТОКІППО ділився напрацюваннями та перспективами реалізації навчального

фізичного експерименту на основі апаратно-обчислювальної платформи ARDUINO. 25 лютого на базі НВК «Мишковицька ЗОШ І-ІІІ ступенів - ДНЗ» з метою обміну досвіду з вчителями фізики закладів загальної середньої освіти Тернопільської області був проведений обласний фестиваль фізичних ідей «Festфізика» за організацію якого я відповідав. 15 серпня 2022 р. виступав на серпневій педагогічній студії вчителів фізики та астрономії Тернопільської області з темою доповіді «Реалізація STEM-проєктів в шкільному курсі фізики та астрономії». Також під час роботи над проблемним питанням провів біля 10 лекцій на курсах підвищення кваліфікації вчителів фізики і астрономії, інформатики та трудового навчання.

#### ВИСНОВКИ

<span id="page-30-0"></span>Використання засобів STEM-навчання дає змогу ефективно формувати в учнів ключові компетентності, творче мислення та прагнення до інтелектуального вдосконалювання. Мотивує учнів самостійно здобувати знання, розвивати навички самоорганізації, критичного мислення, формувати адекватну самооцінку, розвивати навички мовленнєвої культури: написання текстів, ведення бесіди та інші форми комунікативного впливу, потребу у самоосвіті, цікавість до пізнання. Здобувати навички командної роботи, критичного мислення та усвідомленої відповідальності за власні рішення.

Підсумовуючи, можу стверджувати, що наведена система роботи є ефективною, про що свідчать успіхи моїх учнів. Мої учні неодноразово ставали переможцями та призерами І, ІІ, та ІІІ етапів Всеукраїнської виставки-конкурсу науково-технічної творчості учнівської молоді "Наш пошук і творчість – тобі, Україно!". ІІ, етапу Всеукраїнської учнівської олімпіади з фізики. ІІ та ІІІ етапів всеукраїнської учнівської олімпіади з астрономії. І та ІІ етапів Всеукраїнського конкурсу-захисту науково-дослідницьких робіт учнів-членів Малої академії наук. Обласного фестивалю фізичного експерименту.

Використання апаратних та програмних засобів отримання та опрацювання даних на основі ARDUINO дозволяє перевести експериментальні дослідження при вивченні фізики на новий рівень, що забезпечує швидке та точне здійснення обчислень з малими похибками.

Результатом впровадження STEM-освіти є ефективне формування раннього професійного самовизначення і усвідомленого професійного вибору, популяризація інженерних професій. На мою думку особливу увагу слід приділяти використанню методу проєктів (перш за все дослідницьких), інтерактивних форм роботи, ТРВЗ-технології. Невід'ємною частиною уроків та позакласних заходів є комп'ютерна підтримка, а саме створення презентацій, електронних тестових завдань, інтерактивних вправ, використання науковопопулярних каналів на YouTube, уроки за методикою web-квесту тощо.

31

#### СПИСОК ВИКОРИСТАНИХ ДЖЕРЕЛ

<span id="page-31-0"></span>1. Інститут модернізації змісту освіти [Електронний ресурс].– режим доступу [https://imzo.gov.ua](https://imzo.gov.ua/)

2. SТЕМ-освіта: проблеми та перспективи: анотований каталог / упоряд., О.О. Патрикеєва, О.В. Лозова, С.Л. Горбенко, Н.С. Буркіна – Київ: ДНУ «ІМЗО»,  $2017. - 20$  c.

3. Робототехніка в школі // Автор Кривонос О. М. Житомирський державний університет ім. І. Франка

4. Застосування методу проєктів при формуванні пізнавальної активності учнів на уроках фізики . Методичний посібник // Автор упорядник Н.В. Малик - Переяслав-Хмельницький –2011 р. –148с.

5. Використання проєктної технології на уроках фізики// Автор Н. В. Налепа, вчитель фізики Луцької гімназії №21 імені Михайла Кравчука

6. Сутність на напрямки розвитку STEM-освіти // Автор Кузьменко О. С. кандидат педагогічних наук, доцент кафедри фізико-математичних дисциплін Кіровоградської льотної академії Національного авіаційного університету

#### **ДОДАТКИ**

#### *Додаток А*

#### *Мал. 1. Організаційно - підготовчий етап*

#### <span id="page-32-0"></span>Мета і завдання проекту

Метою проекту є вивчення базових понять робототехніки, фізики, основ механіки, математики та програмування.

#### Основні завдання проекту:

- Зібрати інформацію про модулі: L298N, SG90, HC-SR-04, Arduino Uno.
- Познайомитися з особливостями підключення модулів до плати Arduino;
- Виготовити робота з наявних модулів та запрограмувати мікроконтролер:
- Провести розрахунки матеріальних витрат на виготовлення робота;
- Підвести підсумки проекту, зробити висновки

#### Обґрунтування проекту

Робототехніка - це прикладна наука, що стрімко розвивається сьогодні та привертає увагу людей в усьому світі.

Платформа Arduino одна з найвдаліших винаходів останніх років для оволодіння навичками розробки розумних електричних систем і механізмів. Унікальність платформи полягає в тому, що з нею можна працювати, не маючи попереднього досвіду програмування і складання електричних схем.

### *Мал. 2. Конструкторський етап*

#### Необхідні компоненти пристрою

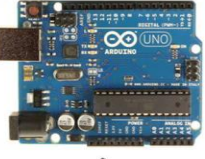

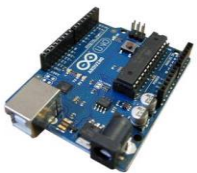

Плата мікроконтролера Arduino Uno

Схема пілключе

#### Плата Arduino складається з мікроконтролера Atmel AVR, а також елементів обв'язки для програмування та інтеграції з іншими пристроями.

Випущений в 2005 році, як скромний інструмент для студентів в Інституті проектування у місті Івреа, Arduino породив міжнародну революцію в сфері міжнародних електронних саморобок. В результаті, Arduino став найвпливовішою апаратною системою свого часу.

Необхідні компоненти пристрою Модуль драйвера двигунів L298N дозволяє управляти двома моторами постійного струму, або кроковим двигуном з споживаним струмом до 2 Ампер Драйвер двигунів на L298N

#### Необхідні компоненти пристрою

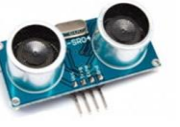

#### Принцип роботи

Сенсор випромінює короткий ультразвуковий імпульс, який відбивається від об'єкта і приймається сенсором.

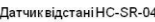

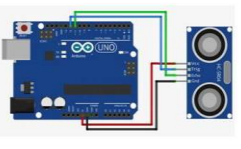

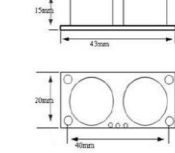

Схема підключення

#### Необхідні компоненти пристрою

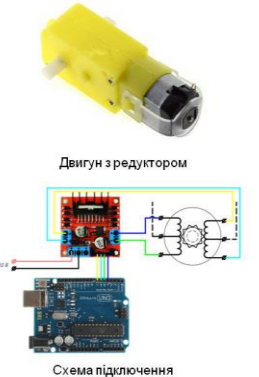

Двигун з редуктором агрегат, у вигляді суміщених в одному блоці електродвигуна і редуктора поєднаних у спільний механізм безпосередньо або за допомогою муфти. Таке виконання дозволяє добитися більшої точності взаємного розташування валів редуктора і електродвигуна та зменшення кількості деталей.

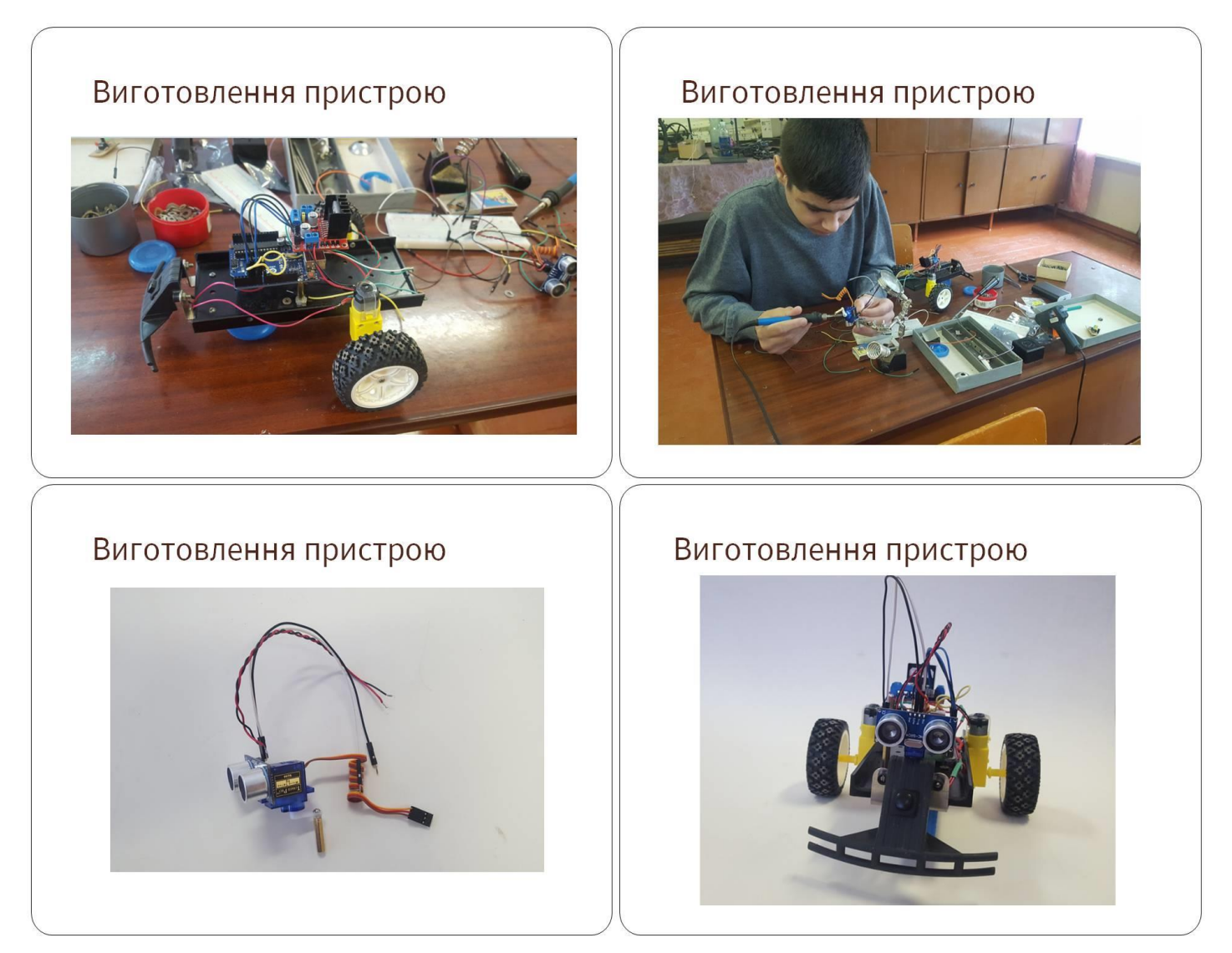

*Мал. 4. Заключний етап*

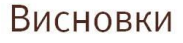

В процесі реалізації проекту я дізнався про такі модулі: L298N, SG90, HC-SR-04, Arduino Uno. Познайомився з особливістю підключення модулів до плати Arduino Uno, а також вивчив базові поняття робототехніки, та виготовив робота, який оминає перешкоди.

### Посилання...

https://it-house.com.ua https://uk.m.wikipedia.org https://brainbasket.org

34

*Задача 1.* За допомогою котушки, постійного магніту, гальванометра складіть електричне коло за схемою *(Мал.1)* та дослідіть явище електромагнітної індукції. Дайте відповіді на запитання:

- 1. Що таке індукційний струм?
- 2. Як змінюється напрям індукційного струму при опусканні та вийманні магніту з котушки?
- 3. Від чого залежить величина індукційного струму?

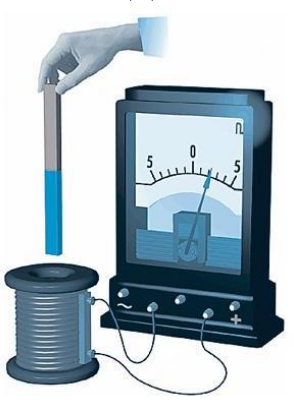

*Мал.1*

*Задача 2.* Складіть електричне коло за схемою *(Мал.1).*

З'ясуйте:

- *1.* У якому напрямку відхилиться алюмінієва дротина *АВ* після замикання ключа?
- *2.* Яким буде результат експерименту, якщо змінити напрям струму в колі?
- *3.* Як змінюватиметься напрям руху дротини при зміні положення магніту?
- *4.* Як змінюється величина сили Ампера при зміні сили струму в колі?

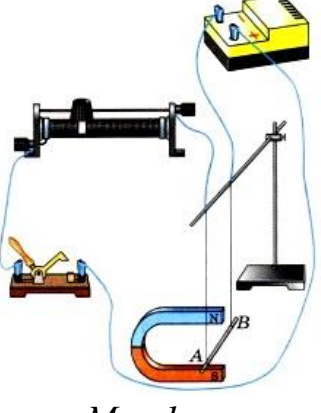

*Мал.1*

*Задача 3.* Складіть електричне коло за схемою *(Мал.1).*

З'ясуйте:

- *1.* Чому при замиканні ключа магнітна стрілка змінює положення?
- *2.* Яким буде результат експерименту, якщо змінити напрям струму в колі?

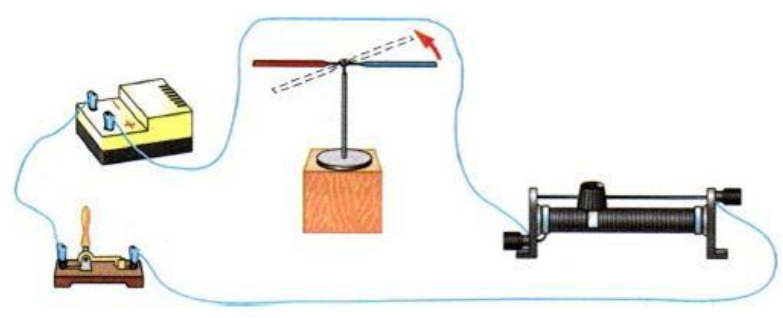

*Мал.1*

*3.* Як змінюватиметься інтенсивність руху стрілки при зміні сили струму в колі?

36

*Задача 1.* Змонтуйте електричне коло з електромагнітним реле яке вмикає і вимикає лампочку кишенькового ліхтарика. Дайте відповіді на запитання:

- 1. З яких основних частин складається електромагнітне реле?
- 2. Опишіть принцип роботи даного пристрою та намалюйте електричну схему.
- 3. Вкажіть напрямки використання електромагнітних реле у техніці.

*Задача 2.* Скласти електродвигун з наявних компонентів та дослідити його

роботу. Дайте відповіді на запитання:

- 1. З яких основних частин складається електродвигун?
- 2. Опишіть принцип його роботи.
- 3. Назвіть переваги електродвигунів над тепловими двигунами такої самої потужності.

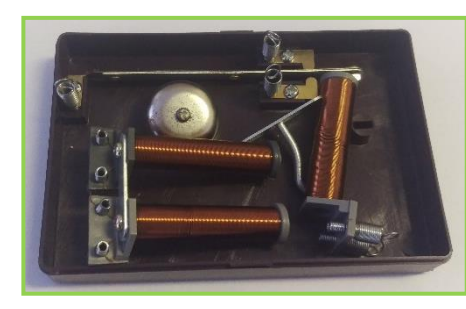

*Додаток Г*

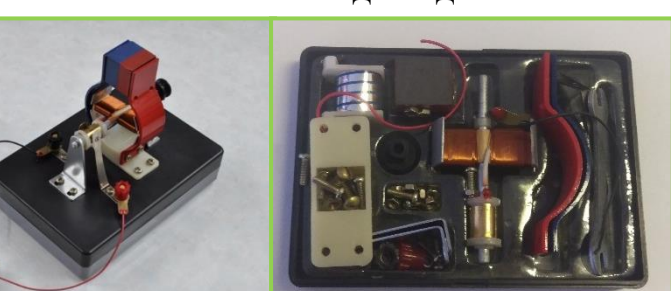